Cisco\_Unity\_Connection\_Provisioning\_Interface\_(CUPI)\_API\_--\_License\_User\_Entitlement

**Links to Other API pages:** [Cisco\\_Unity\\_Connection\\_APIs](http://docwiki.cisco.com/wiki/Cisco_Unity_Connection_APIs)

**CUPI Guide Contents** [API Overview](http://docwiki.cisco.com/wiki/Cisco_Unity_Connection_Provisioning_Interface_(CUPI)_API) [Index of All CUPI Documentation](http://docwiki.cisco.com/wiki/Cisco_Unity_Connection_Provisioning_Interface_(CUPI)_API_--_Index_of_All_CUPI_Documentation)

# **Contents**

- **1 License User Entitlement APIs** 
	- 1.1 Listing the Users with Their Licensing Details Who Belongs to a Particular Tenant
	- ♦ 1.2 List Users by Performing an Query
	- ♦ 1.3 Explanation of Data Fields

# **License User Entitlement APIs**

Administrator can use this API to fetch users belonging to a tenant and their license information which includes messaging and Speech view.

## **Listing the Users with Their Licensing Details Who Belongs to a Particular Tenant**

Obtain the Object ID of the tenant that you want to list the user licenses for:

GET https://<connection-server>/vmrest/tenants

Perform a GET operation on the tenant Objec tID using the following URI to list all the user licenses:

GET https://<connection-server>/vmrest/tenants/c9d9c29d-4a81-47b5-9296-34b193cff5bb/userlicenses

The following is the response from the above \*GET\* request and the actual response will depend upon the information given by you:

```
<UserLicenses total="1">
   <UserLicense>
      <Alias>raman@Texoma.com</Alias>
      <DtmfAccessId>1234</DtmfAccessId>
      <Messaging>Basic</Messaging>
      <SpeechView>Speech View Standard</SpeechView>
   </UserLicense></UserLicenses
```
Response Code: 200

## **JSON Example**

To list all the user licenses, use the following:

```
Request URI:
GET https://<connection-server>/vmrest/tenants/c9d9c29d-4a81-47b5-9296-34b193cff5bb/userlicenses
Accept: application /json
Connection: keep-alive
```
The following is the response from the above \*GET\* request and the actual response will depend upon the information given by you:

```
{
   "@total": "1",
   "UserLicense":
  \sqrt{2} {
      "Alias": "raman",
      "DtmfAccessId": "1234",
      "PartitionObjectId": "6a4ac446-8b88-4456-aad7-099f249958fa",
      "Messaging": "Basic",
      "SpeechView": "Speech View Standard"
   }
   ]
}
```
Response Code: 200

## **List Users by Performing an Query**

Users can be queried based on all the fields of the License User Entitlement API, namely, Alias, DtmfAccessId, Messaging, SpeechView.

Obtain the Object ID of the tenant that you want to list the user licenses for:

GET https://<connection-server>/vmrest/tenants

Perform a GET operation on the tenant Object ID using the following URI to list the user licenses:

```
GET https://<connection-server>/vmrest/tenants/c9d9c29d-4a81-47b5-9296-
34b193cff5bb/userlicenses?query=(DtmfAccessId%20is%201234)
```
The following is the response from the above \*GET\* request and the actual response will depend upon the information given by you:

```
<UserLicenses total="1">
   <UserLicense>
      <Alias>raman@Texoma.com</Alias>
      <DtmfAccessId>1234</DtmfAccessId>
      <Messaging>Basic</Messaging>
      <SpeechView>Speech View Standard</SpeechView>
   </UserLicense>
</UserLicenses>
```
Response Code: 200

#### **JSON Example**

To list the user licenses, do the following:

```
Request URI:
GET https://<connection-server>/vmrest/tenants/c9d9c29d-4a81-47b5-9296-
34b193cff5bb/userlicenses?query=(DtmfAccessId%20is%201234)
Accept: application /json
Connection: keep-alive
```
#### Listing the Users with Their Licensing Details Who Belongs to a Particular Tenant 2

The following is the response from the above \*GET\* request and the actual response will depend upon the information given by you:

```
{
      "@total": "1",
      "UserLicense": [{
      "Alias": "raman",
      "DtmfAccessId": "1234",
      "PartitionObjectId": "6a4ac446-8b88-4456-aad7-099f249958fa",
 "Messaging": "Basic",
 "SpeechView": "Speech View Standard"
      } ]
}
```
Response Code: 200

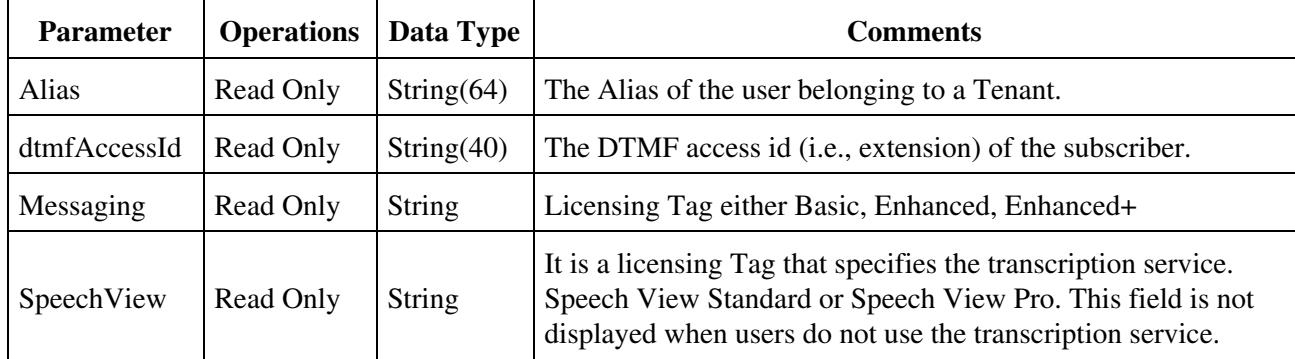

## **Explanation of Data Fields**